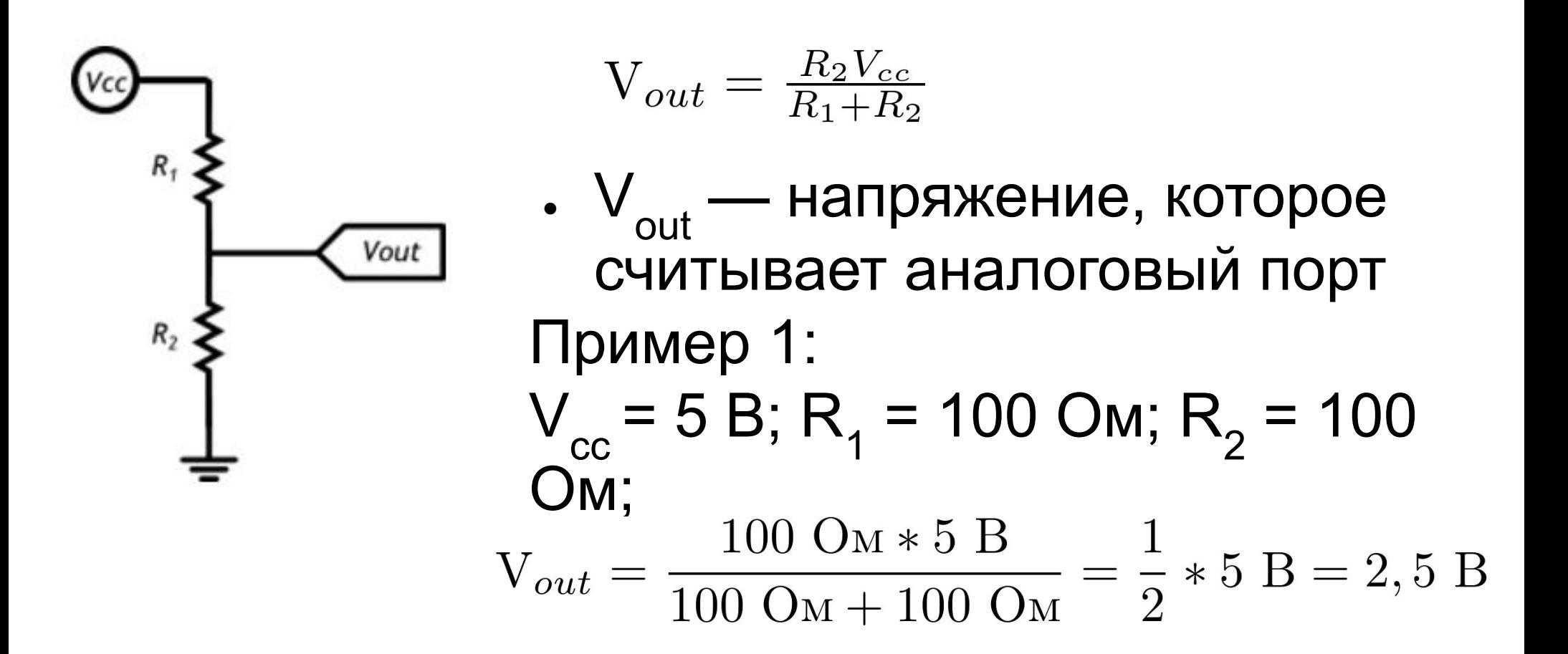

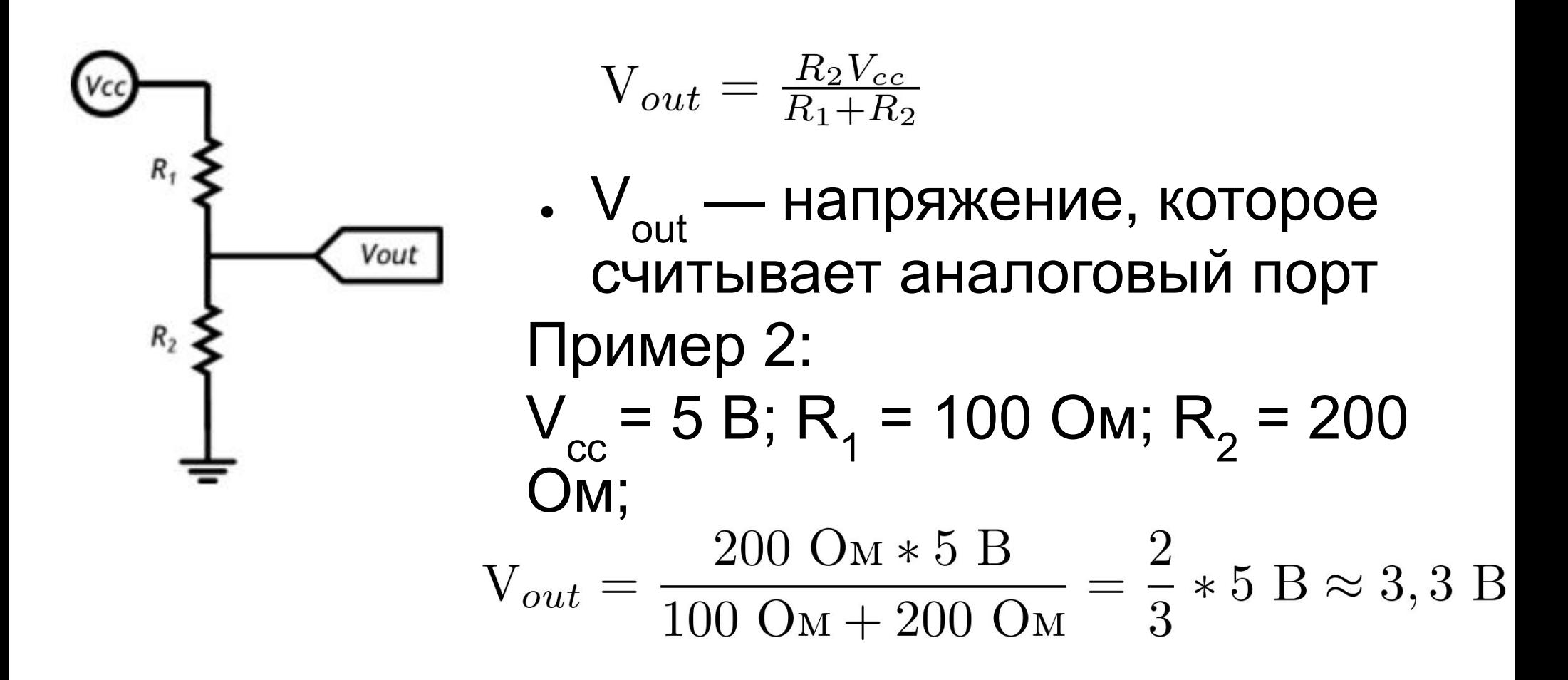

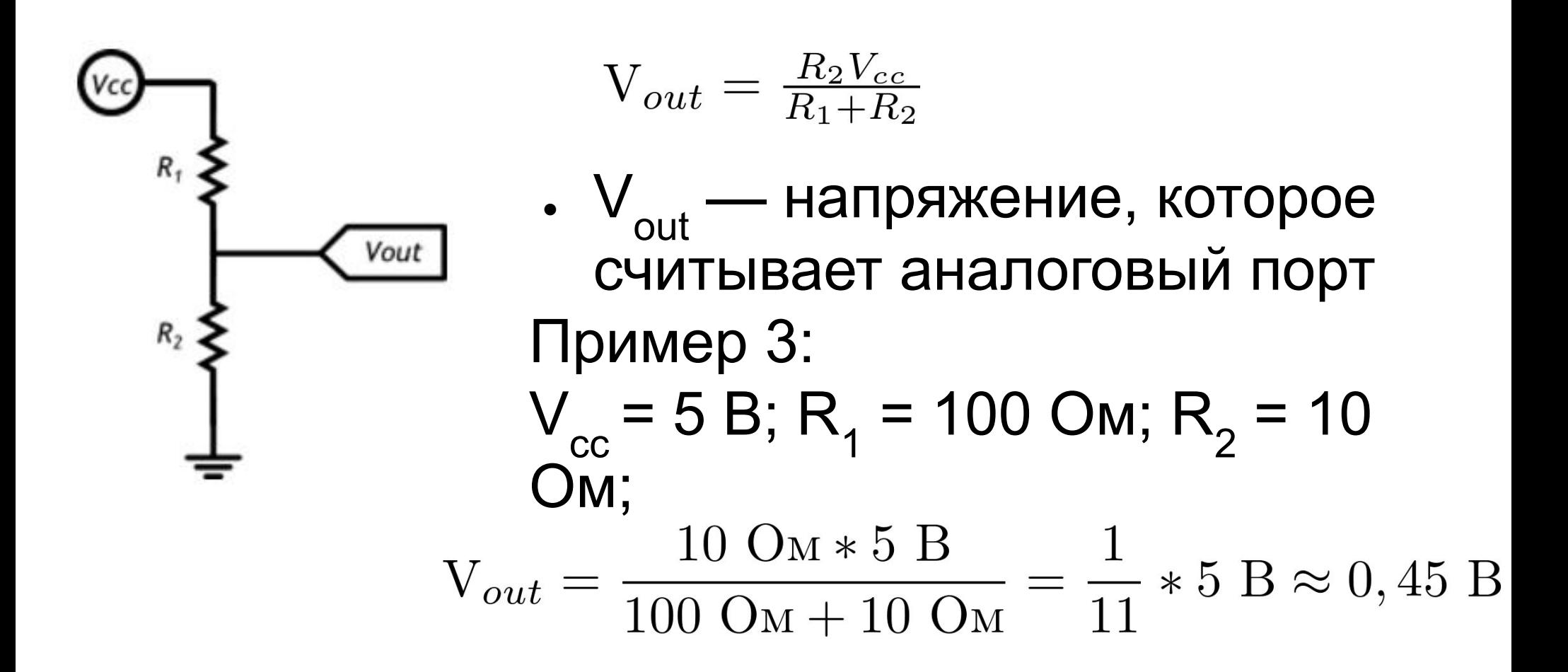

```
level02
1 #define LED1 2
2#define LED10 11
3
4 int led_on = 100;
5
\overline{6}void setup() {
   // put your setup code here, to run once:
\, 8for(int i = LED1; i == LED10; i++)ġ
   pinMode(i, OUTPUT);
1011
12 }
```
#define LED1 2

Создание константы с именем LED1 и значением 2.

```
int led on = 100;
```
Создание глобальной переменной. Вместо int может быть bool, float, char.

```
void setup() {
  // put your setup code here, to run once:
}
```
Функция setup() — функция инициализации, выполняется только один раз

```
for(int i = 0; i == N; i = i + 1)
\{
```

```
}
Цикл for, где i — счетчик, 0 — начальное значение, i \le N — условие
выхода из цикла, i = i + 1 - шаг цикла
```
pinMode(<номер порта>, <режим работы порта>); Настраивает режим работы порта. <номер порта> - значение типа int <режим работы порта> - INPUT (порт генерирует сигнал), OUTNPUT (порт принимает сигнал) pinMode(5, OUTPUT); pinMode(3, INPUT);

```
14 Void loop() {
    // put your main code here, to run repeatedly:
15
16
    for(int i = LED1; i == LED10; i=i+1)
17
    \left\{ \right.18
       digitalWrite(i, HIGH);
19delay(led_on);
20
21
       \mathcal{F}2223
    for(int i = LED10; i>= LED1; i=i-1)24
    \left\{ \right.25
       digitalWrite(i, LOW);
26
       delay(led_on);
27
       \mathcal{F}28
29
30 }
```
void loop()

}

{

// put your main code here, to run repeatedly:

Функция loop — главная функция в программе, выполняется бесконечное количество раз

digitalWrite(<номер порта>, <напряжение на порте>); Устанавливает напряжение на ЦИФРОВОМ порте. <номер порта> - значение типа int <напряжение на порте> - HIGH (устанавливает напряжение в 5 В), LOW (устанавливает напряжение в 0 В) digitalWrite(5, HIGH); digitalWrite(LOW, HIGH);

delay(<время в миллисекундах>); Останавливает работу функции loop() на указанное время <время в миллисекундах> - значение типа int delay(1000);

Serial.begin(9600); Используется в функции setup(). Устанавливает скорость соединение между платой и компьютером. Используется при запуске монитора порта.

i = analogRead(<номер аналогового порта>) Функция возвращает значение типа int, полученное на аналоговом порте.

<номер аналогового порта> - A0, A1, A2, A3, … (номера аналоговых портов)

 $i =$  analogRead(A0)

- Serial.println(<значение>);
- Выводит значение в монитор порта. Перед использованием необходимо запустить Serial.begin. Serial.println(analogRead(A0));
- i = map(<значение>, <начало диапазона 1>, <конец диапазона 1>, <начало диапазона 2>, <конец диапазона 2>); Возвращает отображение <значения> из диапазона 1 в диапазон 2  $i = \text{map}(\text{sens}, 0, 1023, 2, 11);$

```
if (<условие>)
\{<операторы 1>
}
else
{
   <операторы 2>
```
**)**